### Appendix G

Preliminary Drainage and Storm Water Quality Report

## **NATOMA SENIOR** APARTMENTS

### PRELIMINARY DRAINAGE & STORM WATER QUALITY REPORT

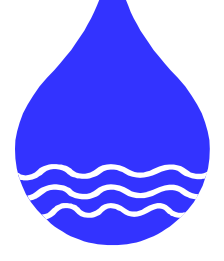

August 19, 2022

Prepared For:

Vintage Housing 369 San Miguel Drive, Suite 135 Newport Beach, CA 92660

Prepared By:

 TSD Engineering, Inc. 785 Orchard Dr., Suite 110 Folsom, CA 95630

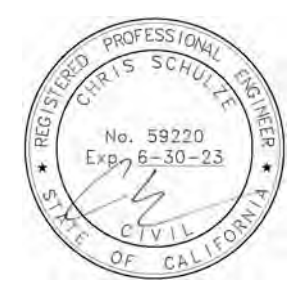

### T ABLE OF C ONTENTS

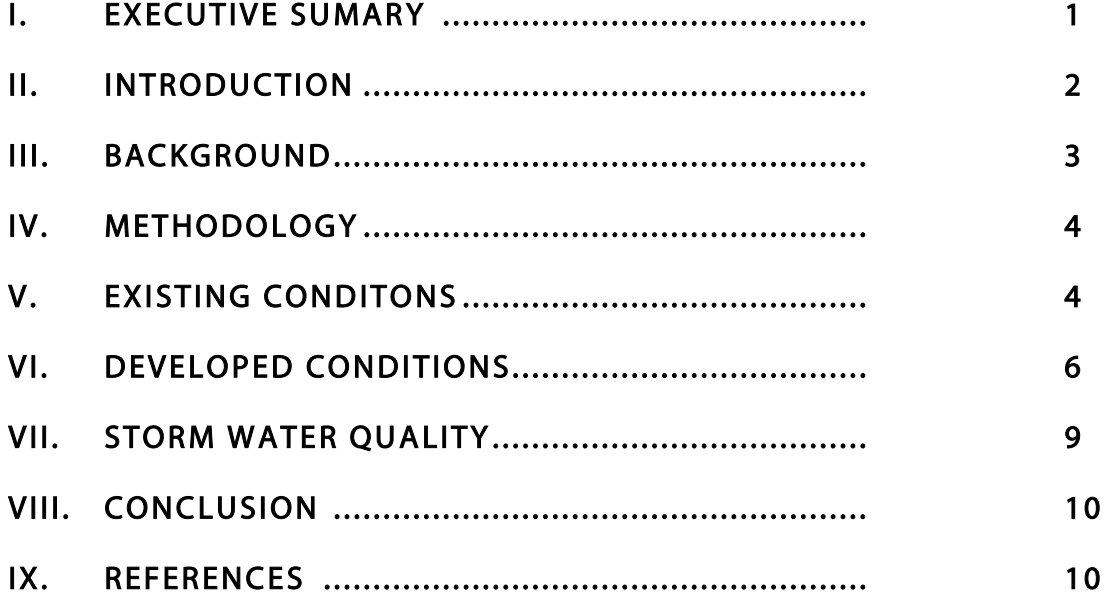

APPENDIX A - EXHIBITS

- APPENDIX B HYDROLOGY
- APPENDIX C HYDRAULICS
- APPENDIX D STORM WATER QUALITY

### I. EXECUTIVE SUMMARY

This study presents the preliminary hydrologic analysis for the Natoma Senior Apartment project, located southeast of the intersection of E. Natoma Street and Prison Road, in the City of Folsom, see Figure 1. Vicinity Map. The project proposes to construct a senior living apartment building, associated utilities drive aisles, parking and landscaping on approximately 4.9 acres of undeveloped land.

The proposed storm drain system has been designed and analyzed in accordance with:

- City of Folsom Design and Procedures Manual and Improvement Standards, Section 19: Storm Drainage, dated February 2020. (City Manual)
- Sacramento City/County Drainage Manual Volume 2: Hydrology Standards, dated December 1996. (County Manual)
- Stormwater Quality Design Manual for the Sacramento Region, dated July 2018. (SWQ Manual)

The site consists of open space with a fairly dense oak tree canopy and a drainage channel traversing the site adjacent to E. Natoma Street. The Oak Parkway Trail separated the project site from residential properties to the south. The Cimmaron Hill Sub-division is located east of the project site and the entrance to Folsom State Prison (Prison) and the Johnny Cash Trail are located on the northwest side of E. Natoma Street. The proposed storm drain system will be required to:

- $\triangleright$  Maintain existing storm drain conveyance for offsite sheds.
- > Implement Source Control Measures
- > Hydromodification Control
	- o Per Figure 5-2 Hydromodification Management Applicability Map of the SWQ Manual, the project site is located in an area exempt from the hydromodification control requirements. Hydromodification control is **not required**.
- Implement Low Impact Development Measures
- Storm Water Treatment
	- $\circ$  Capture and infiltrate or treat the runoff from the project site generated by the 85<sup>th</sup> percentile storm; and/or
	- o Flow based treatment for the flow generated by the 85th percentile storm, multiplied by a factor of 2.
- Implement Full Trash Capture Measures
	- o Remove particles larger than 5 mm from the system prior to discharging from the site.

A 36-inch culvert under the southernmost driveway is proposed to allow drainage through the existing channel to continue as well as mitigate the increased flows due to the development of the site. The 36-inch culvert will restrict runoff, detaining water in the existing to channel. The developed discharge rates at a culvert downstream from the site the site have been estimated to be equal to existing conditions for the 10-year, 24-hour storm event and lower for the 100-year, 24 hour storm event by 5.84 cfs. The estimated discharge rates are summarized in the table below:

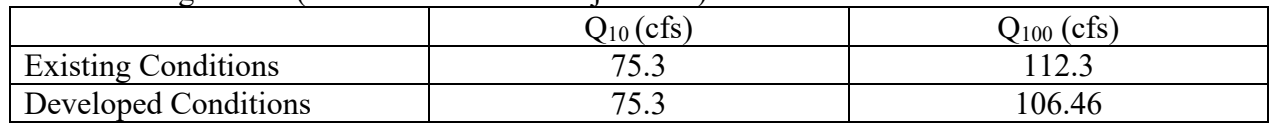

Peak Discharge Rates (Downstream from Project Site)

### II. INTRODUCTION

This study presents the preliminary hydrologic analysis for the Natoma Senior Apartment project, located southeast of the intersection of E. Natoma Street and Prison Road, in the City of Folsom, APN: 071-0320-042, see Figure 1. Vicinity Map. The project proposes to construct a senior living apartment building, associated utilities drive aisles, parking and landscaping on approximately 4.9 acres of undeveloped land.

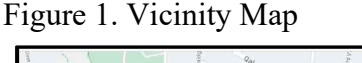

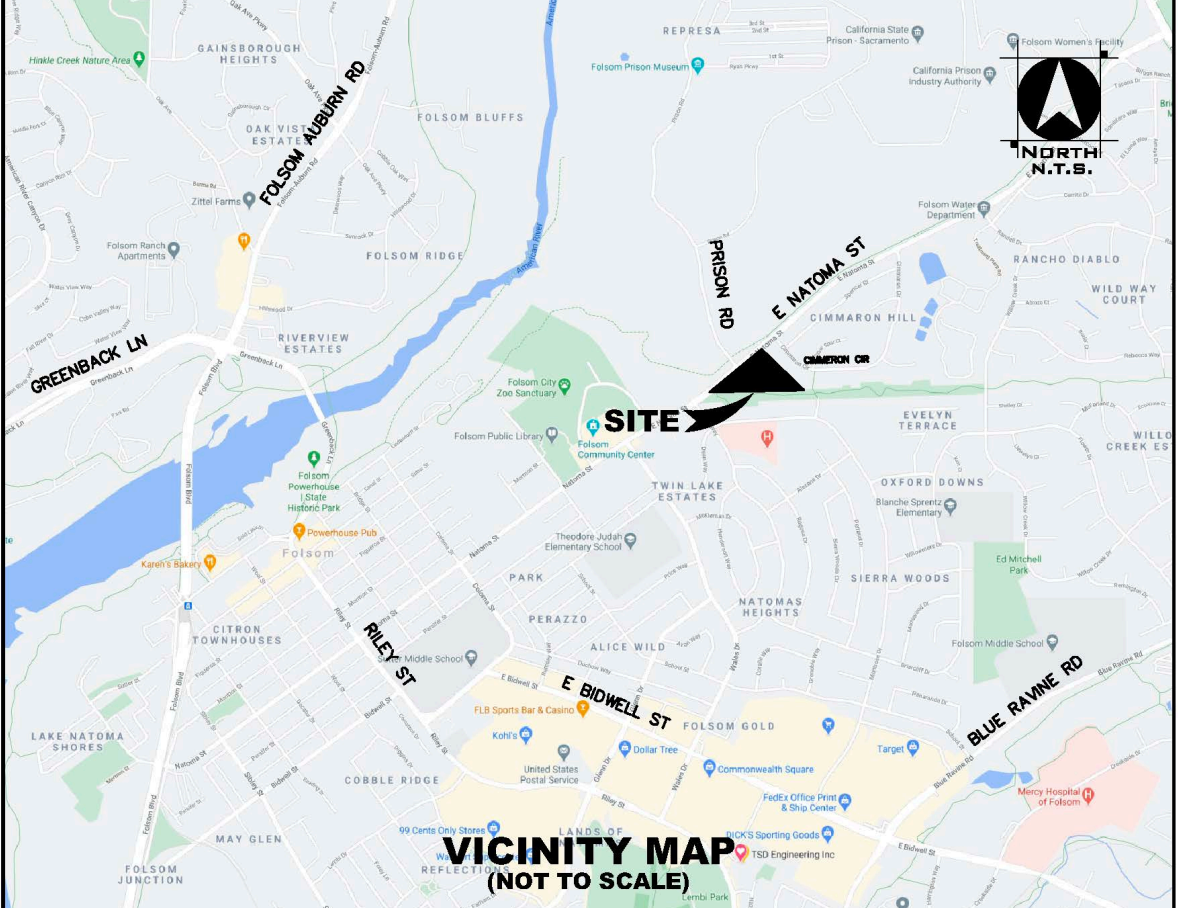

The proposed storm drain system has been designed and analyzed in accordance with:

- City of Folsom Design and Procedures Manual and Improvement Standards, Section 19: Storm Drainage, dated February 2020. (City Manual)
- Sacramento City/County Drainage Manual Volume 2: Hydrology Standards, dated December 1996. (County Manual)
- Stormwater Quality Design Manual for the Sacramento Region, dated July 2018. (SWQ Manual)

### III. BACKGROUND

The project site is located on the southeast side of East Natoma Street, at the intersection with Prison Road, covering approximately 4.9 acres of undeveloped land. The site consists of open space with a fairly dense oak tree canopy and a drainage channel traversing the site adjacent to E. Natoma Street. The Oak Parkway Trail separates the project site from residential properties to the south. The Cimmaron Hill Sub-division is located east of the project site and the entrance to Folsom State Prison (Prison) and the Johnny Cash Trail are located on the northwest side of E, Natoma Street.

The existing channel conveys runoff from a portion of the Cimmaron Hill Subdivision as well as runoff from a portion of the Prison open space. Runoff from the Prison property is conveyed to the existing channel through a 24-inch culvert that crosses E. Natoma Street. The channel conveys runoff to a 48-inch culvert that crosses and discharges on the northwest side of E. Natoma Street, ultimately discharging in to the American River approximately 2,500 feet west of E. Natoma Street.

The existing 24-inch culvert that conveys runoff from the Prison site limits the contribution of runoff to the existing channel from the prison site. The 24-inch culvert has a maximum flow rate of 23.3 cfs based on the size, slope and maximum headwater elevation. It is assumed that once the ponding area upstream of the 24-inch culvert if full, runoff will release overland, following the bike trail to trench drains located under the Prison Road bridge, ultimately reaching the American River through Robbers Ravine.

A multi-family residential project is proposed for the site that will create more than an acre of impervious area. In accordance with the SWQ Manual, the project is required to:

- > Implement Source Control Measures
	- o Inlet stamps and signage to prohibit non-stormwater discharge.
- > Hydromodification Control
	- o Per Figure 5-2 Hydromodification Management Applicability Map of the SWQ Manual, the project site is located in an area exempt from the hydromodification control requirements.
	- o Hydromodification control is **not required**.
- Implement Low Impact Development Measures
	- o Install interceptor trees and preserve existing tree canopy
	- o Disconnect impervious surface areas
	- o Achieve a minimum of 100 points, calculated using the LID Worksheets provided with the SWQ Manual.
- Storm Water Treatment
	- $\circ$  Capture and infiltrate or treat the runoff from the project site generated by the 85<sup>th</sup> percentile storm; and/or
	- $\circ$  Flow based treatment for the flow generated by the 85<sup>th</sup> percentile storm, multiplied by a factor of 2.
- Implement Full Trash Capture Measures
	- o Remove particles larger than 5 mm from the system prior to discharging from the site.

### IV. METHODOLOGY

Preliminary hydrologic analysis was performed using the Sacramento Method within the SacCalc software. The Sacramento Method estimates runoff based on:

- $\triangleright$  Shed Area
- $\triangleright$  Mean Elevation
- Precipitation Zone 3 (See County Manual Figure 2-11 in Appendix A)
- > Land use and Hydrologic Soil Classification

Discharge rates for existing conditions and fully developed conditions were determined for the 10 year and 100-year, 24-hour storm events for each contributing sub-shed, offsite and onsite. Flows from each sub-shed were added, neglecting all losses, at junction nodes.

Bentley Culvert Master software was used to determine the maximum flow rate through culverts conveying stormwater to and from the drainage channel based on:

- $\triangleright$  Pipe material, size and slope
- $\triangleright$  Maximum headwater elevation based on topography
- $\triangleright$  Assumed tailwater elevation equal to the top of pipe at outlet

The Bentley Culvert Master reports can be seen Appendix C.

### V. EXISTING CONDITIONS

See the Existing Condition Shed Map in Appendix A. Contributing areas to the drainage channel include:

- $\triangleright$  The Cimmaron Subdivision, east of the site.
- $\triangleright$  The Prison site that can be conveyed through the 24-inch culvert.
- $\triangleright$  The Sub-division south of the project site
- $\triangleright$  The proposed project site (Open Space)
- $\triangleright$  Portions of E. Natoma Street.

site soils have a Group D Hydrologic Soil classification, meaning infiltration rates through the soil is relatively low. Input data used to estimate the runoff under existing conditions is tabulated in Table 1 below:

| <b>Shed</b> | Area<br>(ac.) | Mean Elevation<br>(f <sup>t</sup> ) | Precipitation<br>Zone<br>$(Figure 2-11)$ | Land use                                 |
|-------------|---------------|-------------------------------------|------------------------------------------|------------------------------------------|
| XA1         | 20            | 400                                 | Zone 3                                   | 100% MDR                                 |
| XA2         | 56            | 425                                 | Zone 3                                   | 100% Open Space                          |
| XA3         | 11            | 350                                 | Zone 3                                   | 10% Highway<br>20% MDR<br>70% Open Space |

Table 1. SacCalc Input Data – Existing Conditions

The contributing runoff was determined using the SacCalc software and summed at junction nodes to estimate the cumulative flow. This analysis neglects losses through friction and travel time and should be considered conservative. SacCalc reports can be seen in Appendix B, contributing discharge rates from each shed and the cumulative discharge rate at each junction node are summarized in Table 2 below:

| Shed /<br>Model Design<br>Point | Contributing<br>10-Year Q<br>(cfs) | Cumulative<br>10-Year Q<br>(cfs) | Contributing<br>100-Year Q<br>(cfs) | Cumulative<br>$100$ -Year Q<br>(cfs) |
|---------------------------------|------------------------------------|----------------------------------|-------------------------------------|--------------------------------------|
| XA1                             | 34                                 |                                  | 57                                  |                                      |
| XA2                             | $23.3*$                            |                                  | $23.3*$                             |                                      |
| $XA1 - XA2$                     |                                    | 57.3                             |                                     | 80.3                                 |
| XA3                             | 18                                 |                                  | 32                                  |                                      |
| $XA1 - XA3$                     |                                    | 75.3                             |                                     | 112.3                                |

Table 2. Existing Conditions Peak Discharge Rates

\* Contributing flow from Shed XA2 is limited by the capacity of the existing 24-inch culvert

### VI. DEVELOPED CONDITIONS

The developed site will consist of a 3-story apartment building, associated parking and drive aisles and landscaping. The existing drainage channel will remain and will be required to maintain the existing drainage patterns, conveying the runoff generated onsite and offsite, as is the case under existing conditions.

The proposed project will take place entirely within SHED XA3 as shown on the Existing Conditions Shed Map, see appendix A. Under developed conditions, Shed XA3 has been divided into seven sub-sheds to estimate the runoff at discharge at junction locations throughout the site based on the developed land use.

A 36-inch culvert is proposed to be installed under the southernmost driveway to allow runoff to continue to flow trough the existing channel. The 36-inch culvert will restrict the developed flows, causing water to back up in the existing channel. The existing channel will function as a detention basin in high intensity storm events. Bentley Culvert Master was used to determine the maximum flow rate through the 36-inch culvert, based on the size, slope and estimated headwater elevations. The preliminary analysis considers the worst possible scenario under the following assumptions:

- $\geq 10$ -year, 24-hour storm event
	- $\circ$  HGL<sub>10</sub> = Maximum depth while not exceeding a maximum discharge rate through the 36-inch culvert of 63.8 cfs
		- 75.3 cfs 4.2 cfs (A3-6) 7.3(A3-7) cfs =  $63.8$  cfs
	- o Flow Rates above the mitigated flow rate will require detention in the existing channel. The volume available must exceed the volume required for mitigation.
- $\geq 100$ -year, 24-hour storm event
	- $\circ$  HGL<sub>100</sub> = Maximum water surface elevation = 335
		- Minimum of 1-foot of freeboard within the channel required.
	- $\circ$  Maximum flow rate through the 36-inch culvert based on HGL<sub>100</sub> (See Culvert Master Report in Appendix C)

Runoff was estimated using the Sacramento Method within SacCalc software, employing the same methods used to determine the runoff under existing conditions. Input data used to estimate the runoff under developed conditions for Shed A3 are tabulated in Table 3 below:

| Shed   | Area<br>(ac.) | Mean Elevation<br>(f <sub>t</sub> ) | Precipitation<br>Zone<br>$(Figure 2-11)$ | Land use                                 |
|--------|---------------|-------------------------------------|------------------------------------------|------------------------------------------|
| $A3-1$ | 2.7           | 350                                 | Zone 3                                   | 100% MDR                                 |
| $A3-2$ | 1.0           | 345                                 | Zone 3                                   | 100% Apartments                          |
| $A3-4$ | 0.3           | 340                                 | Zone 3                                   | 100% Highway                             |
| $A3-5$ | 1.0           | 330                                 | Zone 3                                   | 100% Open Space                          |
| $A3-6$ | 2.0           | 345                                 | Zone 3                                   | 100% Apartments                          |
| $A3-7$ | 4.3           | 340                                 | Zone 3                                   | 10% Highway<br>40% MDR<br>50% Open Space |

Table 3. SacCalc Input Data – Developed Conditions

The contributing runoff was determined using the SacCalc software and summed at junction nodes to estimate the cumulative flow. This analysis neglects losses through friction and travel time and should be considered conservative. SacCalc reports can be seen in Appendix B, contributing discharge rates from each shed and the cumulative discharge rate at each junction node are summarized in Table 4 below:

| Shed /<br>Model Design<br>Point | Contributing<br>10-Year Q<br>(cfs) | Cumulative<br>10-Year Q<br>(cfs) | Contributing<br>100-Year Q<br>(cfs) | Cumulative<br>100-Year Q<br>(cfs) |
|---------------------------------|------------------------------------|----------------------------------|-------------------------------------|-----------------------------------|
| XA1                             | 34                                 |                                  | 57                                  |                                   |
| $A3-1$                          | 4.6                                |                                  | 7.8                                 |                                   |
| $XA1 - XA3-1$                   |                                    | 38.6                             |                                     | 64.8                              |
| $A3-2$                          | 2.1                                | $\overline{\phantom{a}}$         | 3.7                                 | $\overline{\phantom{0}}$          |
| $XA1 - A3-2$                    | $\overline{\phantom{0}}$           | 40.7                             |                                     | 68.5                              |
| XA <sub>2</sub>                 | $23.3*$                            |                                  | $23.3*$                             |                                   |
| $XA - A3-3$                     |                                    | 64                               | $\overline{a}$                      | 91.8                              |
| $A3-4$                          | 0.6                                |                                  | 1.1                                 |                                   |
| $A3-5$                          | 1.2                                |                                  | 2.4                                 |                                   |
| $XA - A3-5$                     | $\overline{a}$                     | $**63.9$                         | $\overline{a}$                      | $***87.16$                        |
| $A3-6$                          | 4.2                                |                                  | 7.3                                 |                                   |
| $A3-7$                          | 7.2                                |                                  | 12                                  |                                   |
| $XA - A3-7$                     |                                    | 75.3                             |                                     | 106.46                            |

Table 4. Developed Conditions Peak Discharge Rates

\* Contributing flow from Shed XA2 is limited by the capacity of the existing 24-inch culvert (See Culvert Master Report in Appendix C)

\*\* Flow restricted through 36-inch culvert (See Culvert Master Reports in Appendix C)

Comparison of the runoff rates under existing and developed conditions show equal flow rates under existing and developed conditions during the 10-year, 24-hour storm event. flows have been reduced from 112.3 cfs under existing conditions to 106.46 cfs under developed conditions. The existing channel has the capacity to detain flows exceeding the maximum flow through the 36-inch culvert, while maintaining adequate freeboard within the channel. The development of the site will maintain existing drainage paths and will not have a negative effect on the existing storm system.

### VII. STORM WATER QUALITY

The proposed is a multi-family residential project creating more than an acre of impervious area. In accordance with the SWQ Manual, the project is required to:

- > Implement Source Control Measures
	- o Inlet stamps and signage to prohibit non-stormwater discharge.
- > Hydromodification Control
	- o Per Figure 5-2 Hydromodification Management Applicability Map of the SWQ Manual, the project site is located in an area exempt from the hydromodification control requirements.
	- o Hydromodification control is **not required**.
- Implement Low Impact Development Measures
	- o Install interceptor trees and preserve existing tree canopy
	- o Disconnect impervious surface areas
	- o Achieve a minimum of 100 points, calculated using the LID Worksheets provided with the SWQ Manual.
- Storm Water Treatment
	- $\circ$  Capture and infiltrate or treat the runoff from the project site generated by the 85<sup>th</sup> percentile storm; and/or
	- $\circ$  Flow based treatment for the flow generated by the 85<sup>th</sup> percentile storm, multiplied by a factor of 2.
- Implement Full Trash Capture Measures
	- o Remove particles larger than 5 mm from the system prior to discharging from the site.

The project proposes to:

- $\triangleright$  Stamp inlets to prohibit non-storm water discharge
- $\triangleright$  Plant Interceptor trees
- $\triangleright$  Disconnect roof areas by designing to roof drains that discharge to the surface and are routed through vegetated swales prior to entering the underground storm drain system.
- $\triangleright$  drain paved areas overland to bio-retention basins sized to retain the runoff generated by the 85th percentile storm.
- $\triangleright$  Install pipe screens in the system prior to discharging from the site to remove particles large than 5 mm. (Full Trash Capture)

The proposed site has been divided into drainage management areas as show on the Drainage Management Area Map in Appendix C. The LID Worksheets from the SWQ Manual were used to analyze each DMA to confirm adequate treatment and LID points are achieved. The LID worksheets can be seen in Appendix D.

### VIII. CONCLUSION

Preliminary hydrologic and hydraulic analysis estimates no increased runoff rate during the 10 year, 24-hour storm event and a decrease of 5.84 cfs during 100-year, 24-hour storm event due to the development of the site as proposed. The hydrologic estimations neglect losses due to friction, travel time and proposed onsite storage and should be considered conservative.

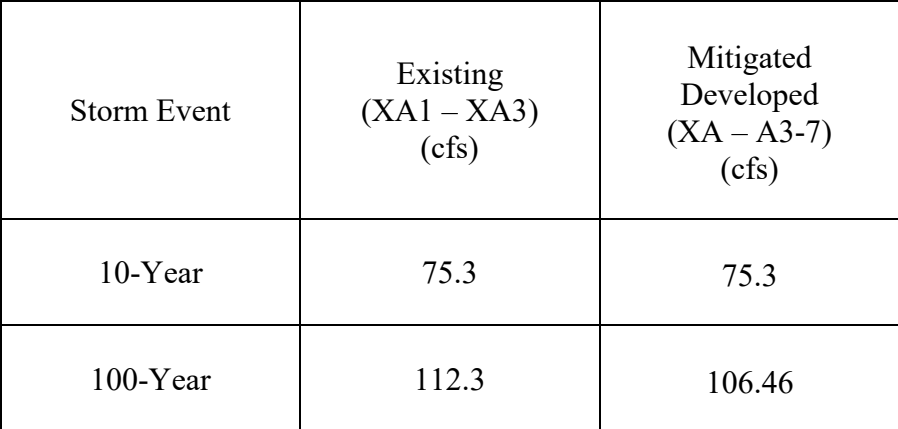

Table 5. Peak Discharge Rates Comparison at the 36" Culvert

The preliminary analysis presented in this report show the development site will not increase the flow rate through the existing channel during the 10-year, 24-hour storm event. Flow rates through the existing channel are estimated to decrease during the 100-year, 24-hour storm event. The existing channel has the capacity, upstream from the proposed 36-inch culvert, to detain flows exceeding the capacity of the culvert while maintain at least 1-foot of freeboard. The offsite areas draining through the existing channel and associated underground system will not be negatively affected by the development of this project.

### IX. REFERENCES

- City of Folsom Design and Procedures Manual and Improvement Standards, Section 19: Storm Drainage, dated February 2020. (City Manual)
- > Sacramento City/County Drainage Manual Volume 2: Hydrology Standards, dated December 1996. (County Manual)
- Stormwater Quality Design Manual for the Sacramento Region, dated July 2018. (SWQ Manual)

### A PPENDIX A - F IGURES

Existing Conditions Shed Map Overall Existing Conditions Shed Map - Onsite Developed Conditions Shed Map - Onsite

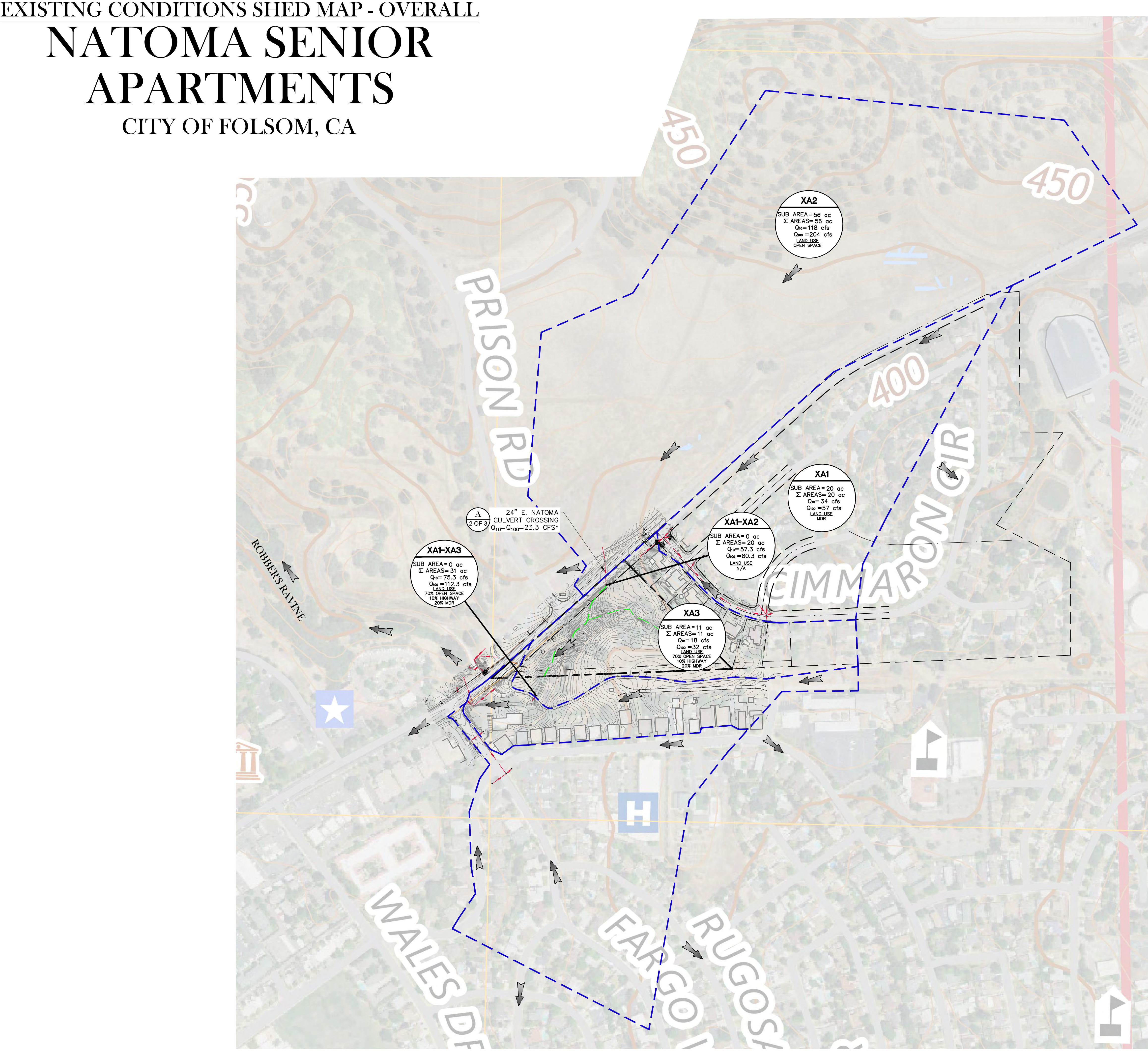

LEGEND **PROPOSED DESCRIPTION** EXISTING STORM DRAIN SHED BOUNDARY XA<sub>2</sub> "SUBSHED ID"<br>"SUBSHED AREA"<br>TOTAL AREA<br>TOTAL Q<sub>100</sub><br>TOTAL Q<sub>100</sub><br>LAND USE  $\sqrt{\text{SUB} \text{ AREA} = 56}$  ac<br>  $\Sigma \text{ AREAS} = 56$  ac  $Q_{10} = 118$  cfs<br> $Q_{100} = 204$  cfs LAND USE<br>OPEN SPACE  $+3$ OVERLAND RELEASE

# NATOMA SENIOR APARTMENTS CITY OF FOLSOM, CA

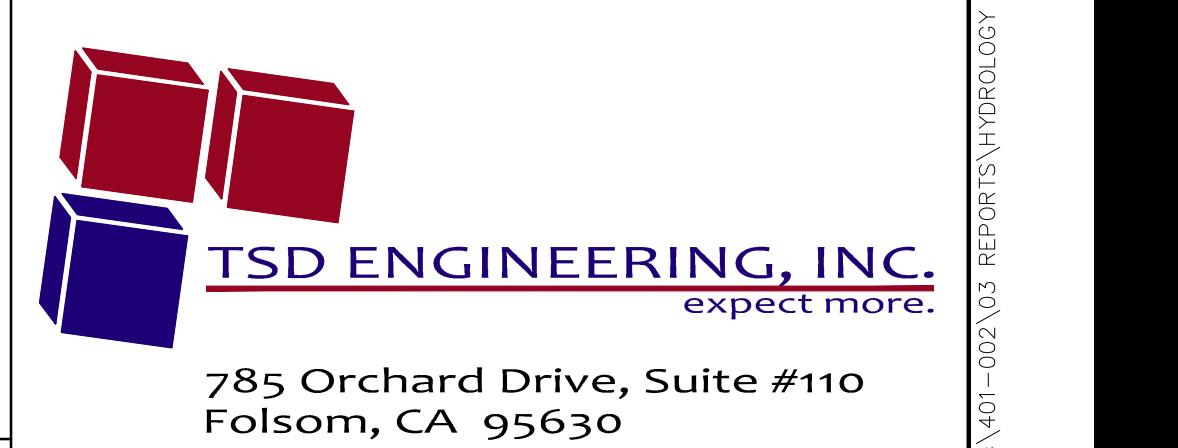

SHEET 1 OF 3

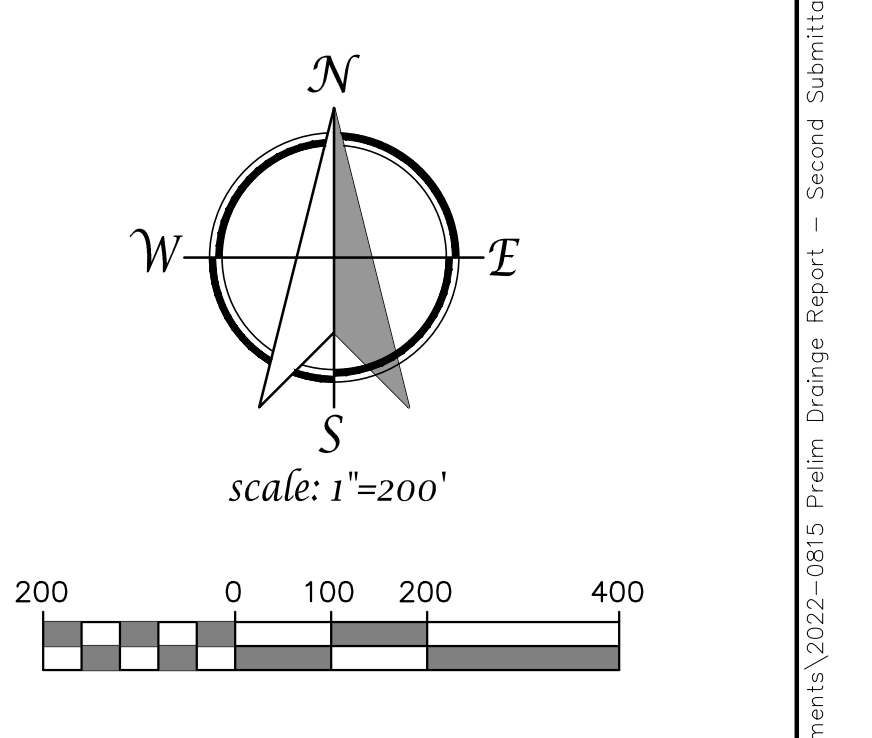

EXISTING SHED MAP OVERALL<br>AUGUST 16, 2022

### EXISTING CONDITIONS SHED MAP - PROJECT SITE NATOMA SENIOR APARTMENTS CITY OF FOLSOM, CA

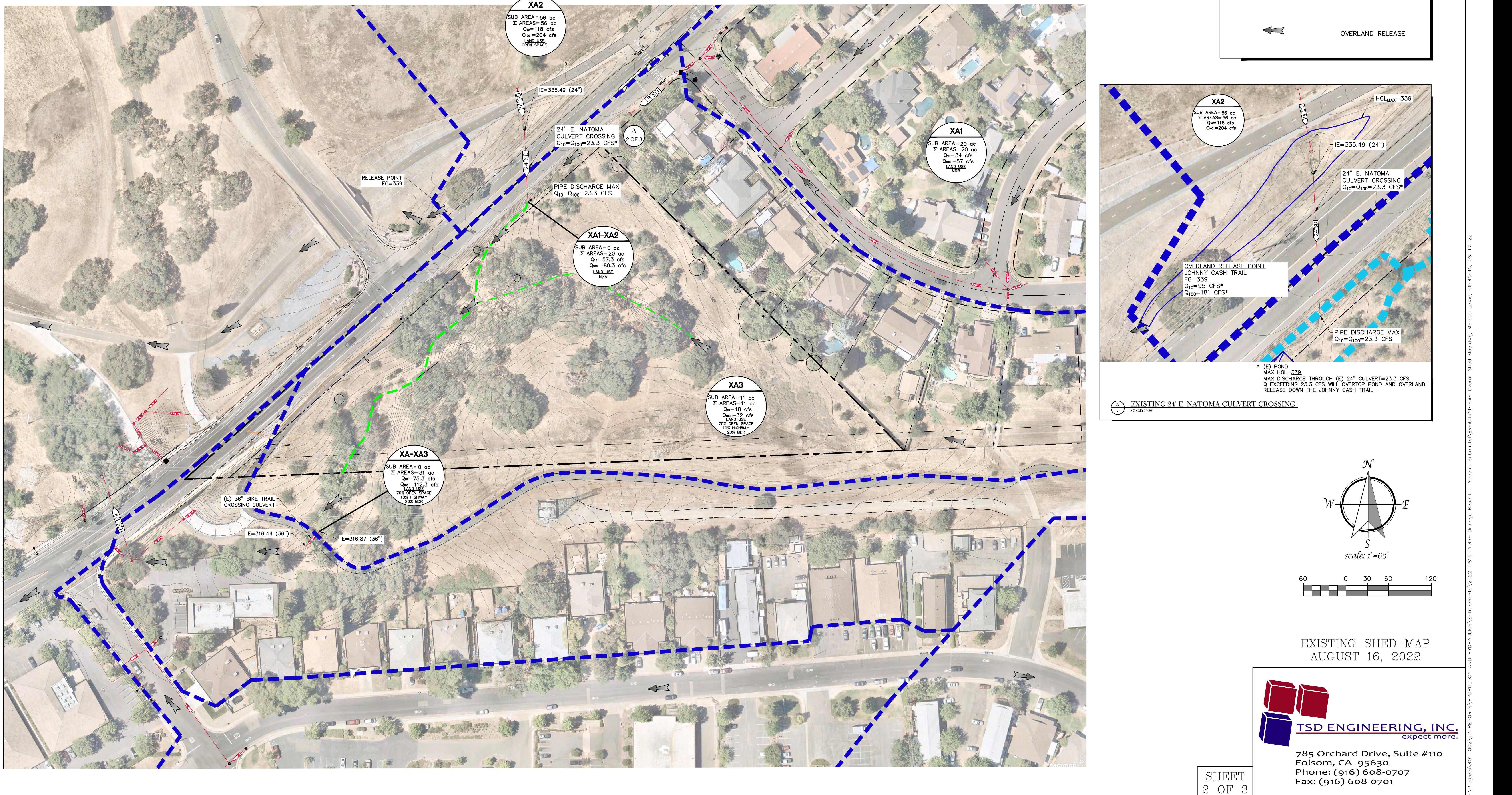

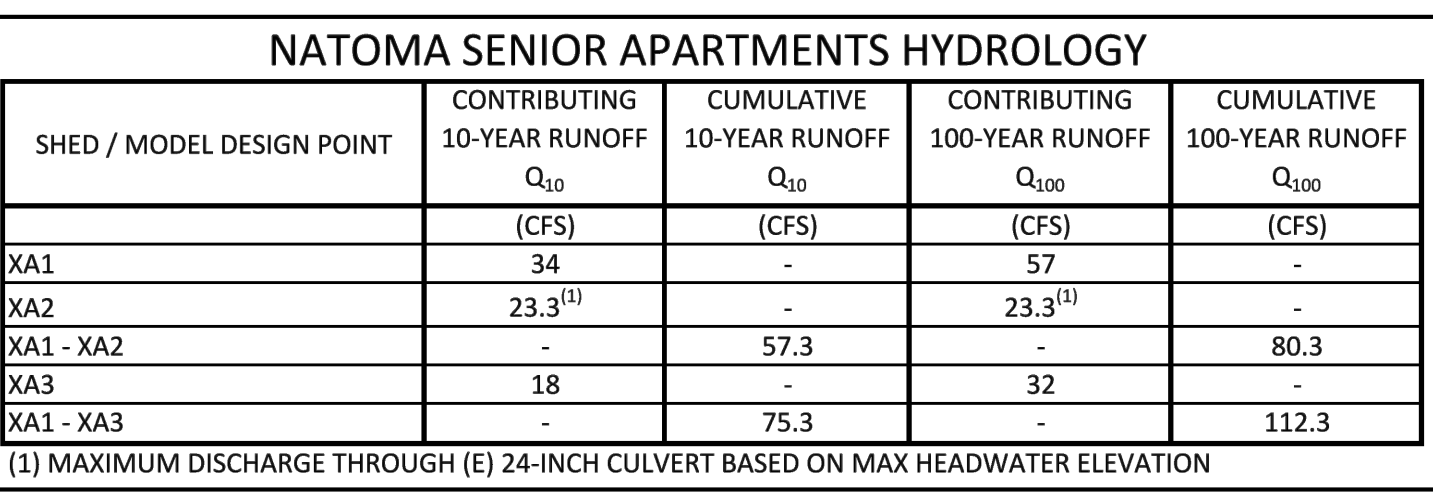

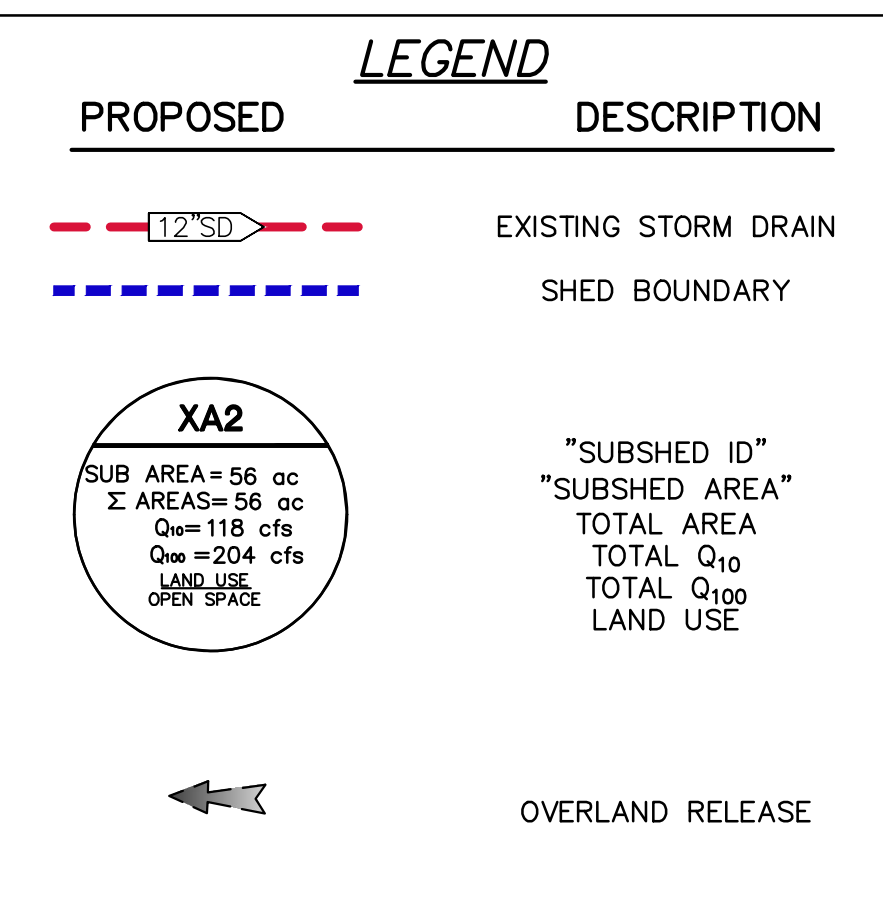

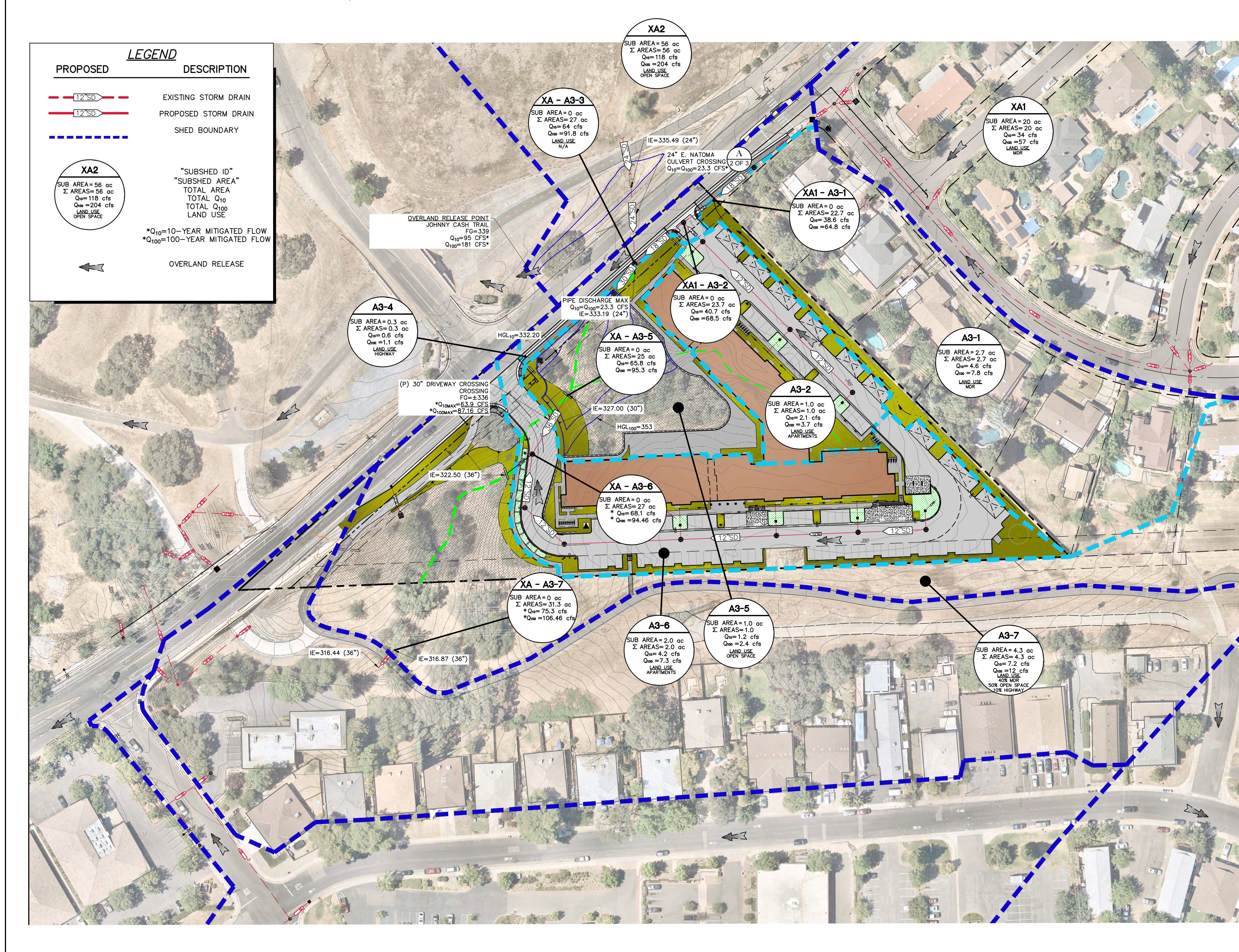

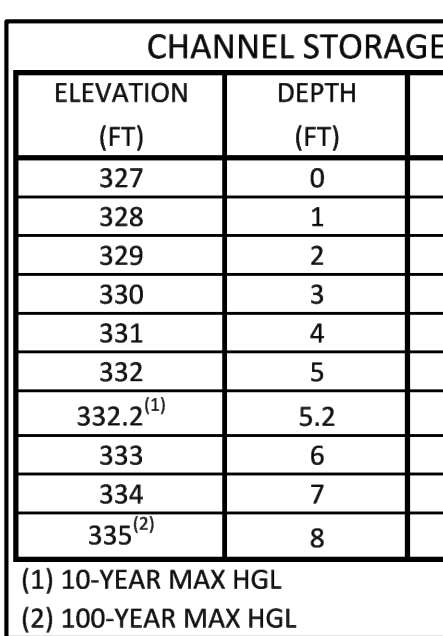

### DEVELOPED CONDITIONS SHED MAP NATOMA SENIOR APARTMENTS CITY OF FOLSOM, CA

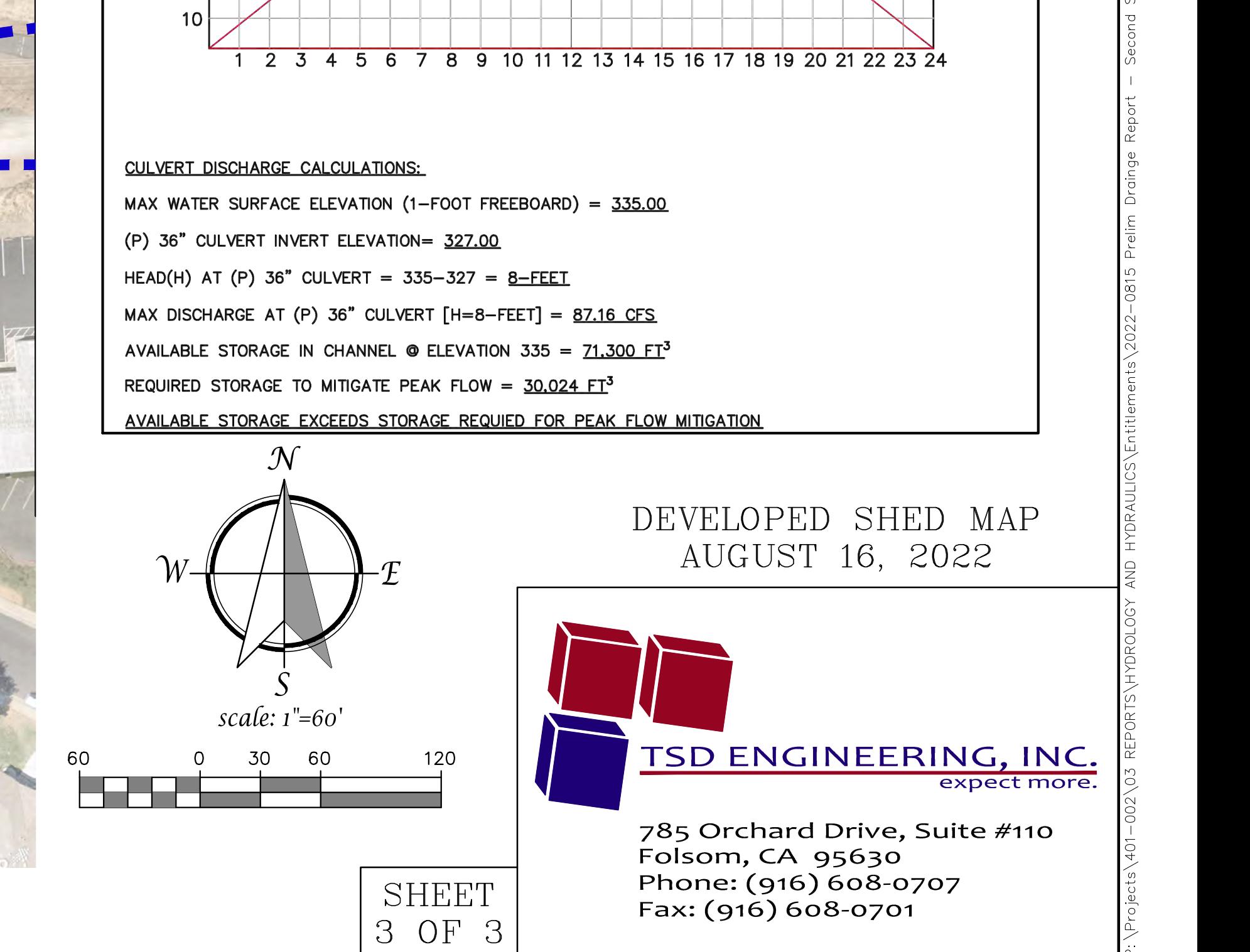

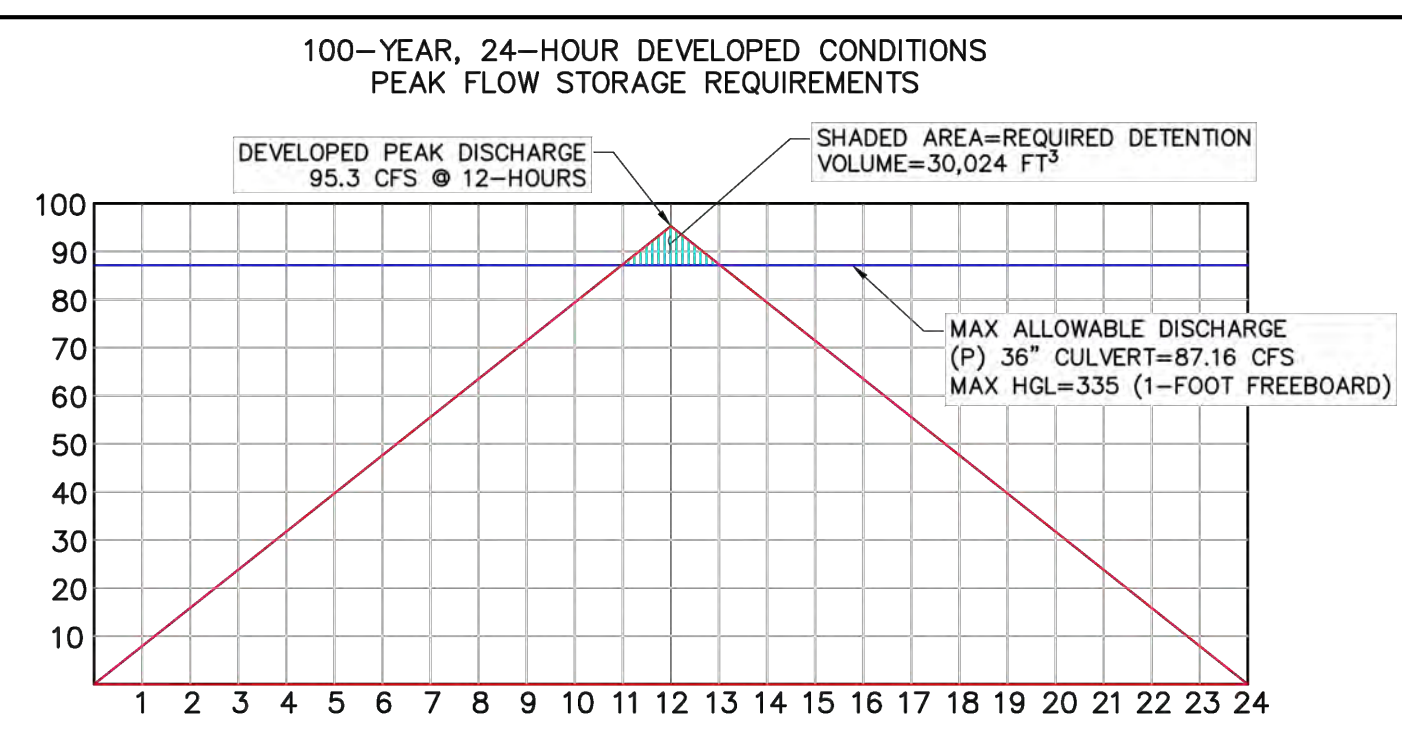

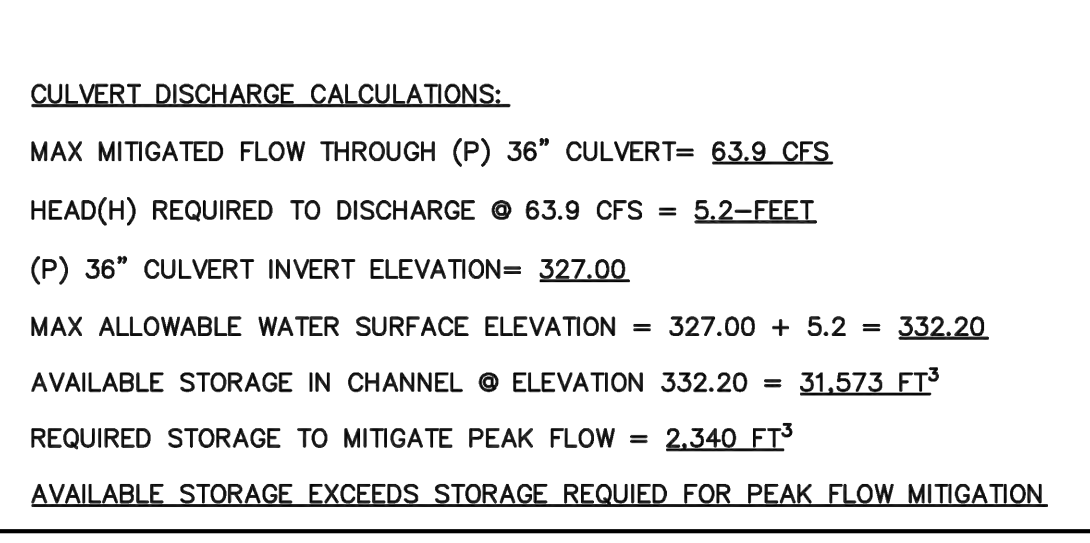

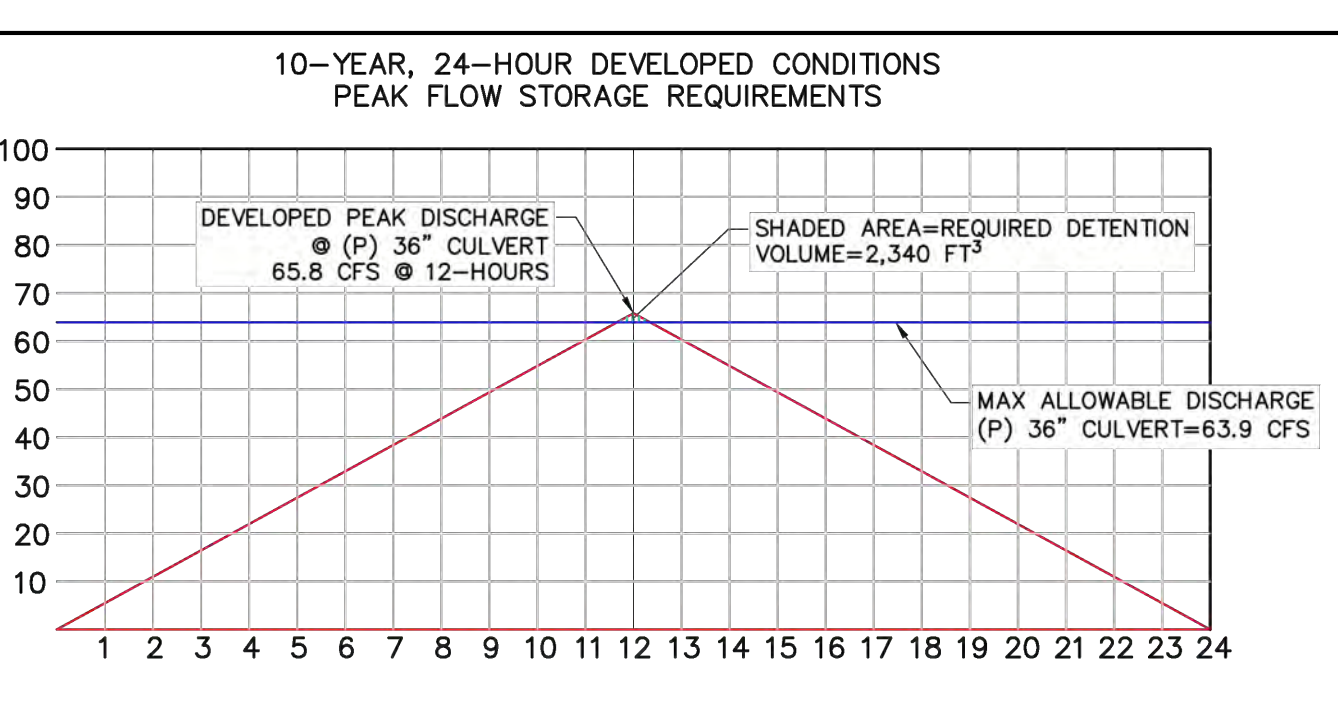

(2) MAXIMUM DISCHARGE THROUGH (P) 36-INCH CULVERT BASED ON MAX HEADWATER ELEVATION

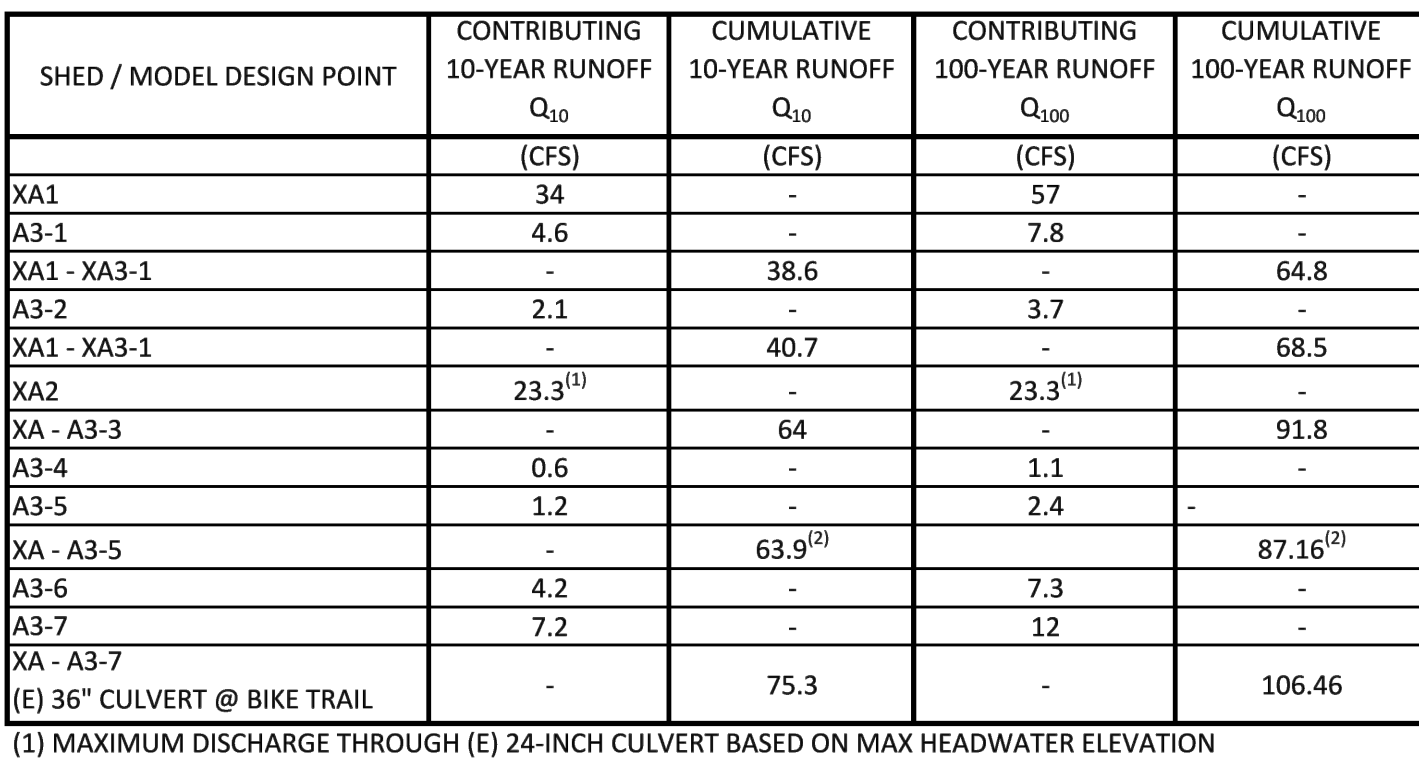

**CAPACITY AVAILABLE STORAGE**  $(\mathsf{FT}^3)$  $\overline{\mathbf{0}}$ 920 2,310 4,845 8,877 14,735 17,360 27,858 46,433 71,300

### NATOMA SENIOR APARTMENTS HYDROLOGY

### A PPENDIX B - HYDROLOGY

Existing and Developed SacCalc Report

10-year and 100-year 24-hour

#### View HEC-1 output

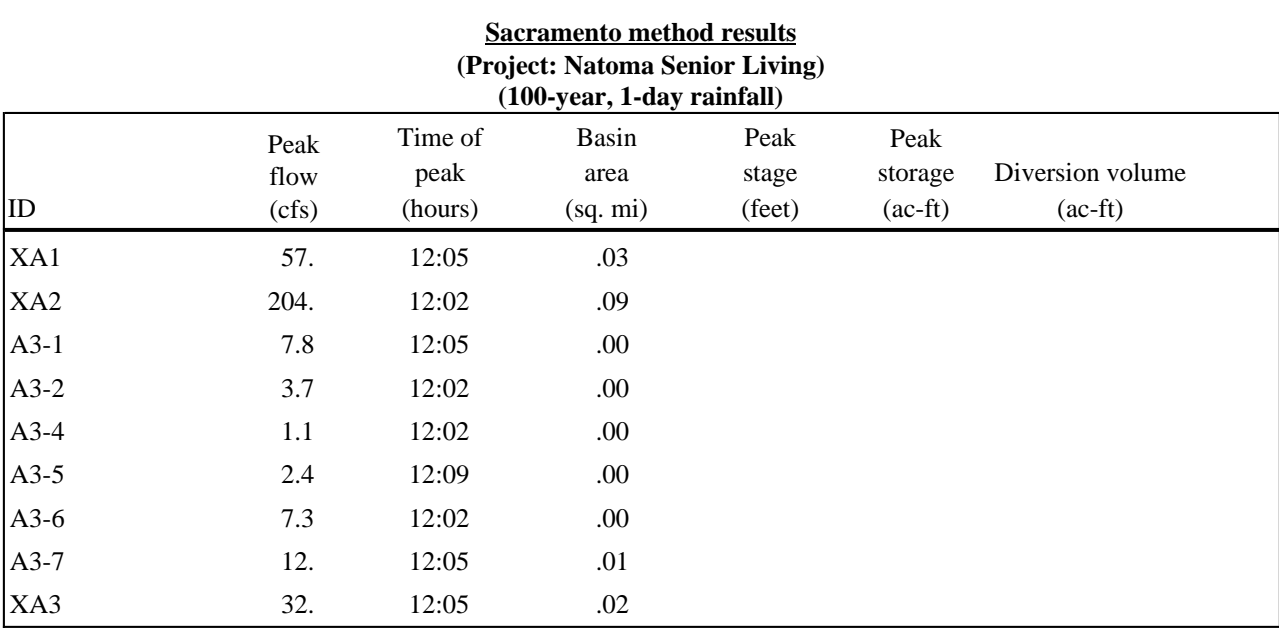

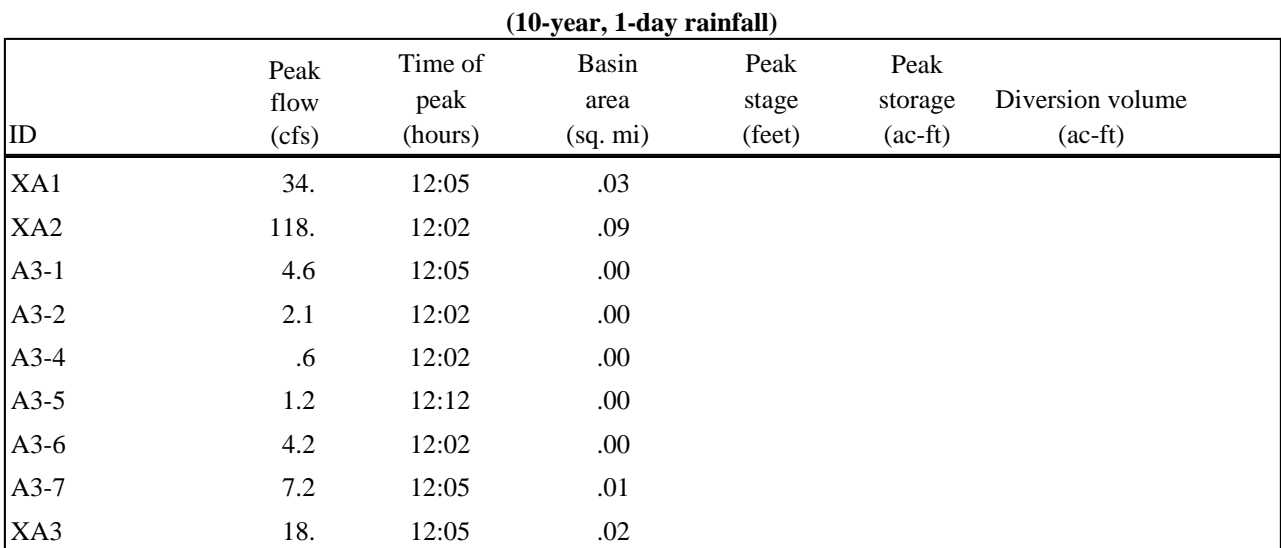

#### file:///P:/Projects/401-002/03%20REPORTS/HYDROLOGY%20AND%20HYDRAULIC... 8/16/2022

### A PPENDIX C - HYDRAULICS

Culvert Master Reports

### **Culvert Calculator Report (E) 24" E. Natomas Crossing**

Solve For: Discharge

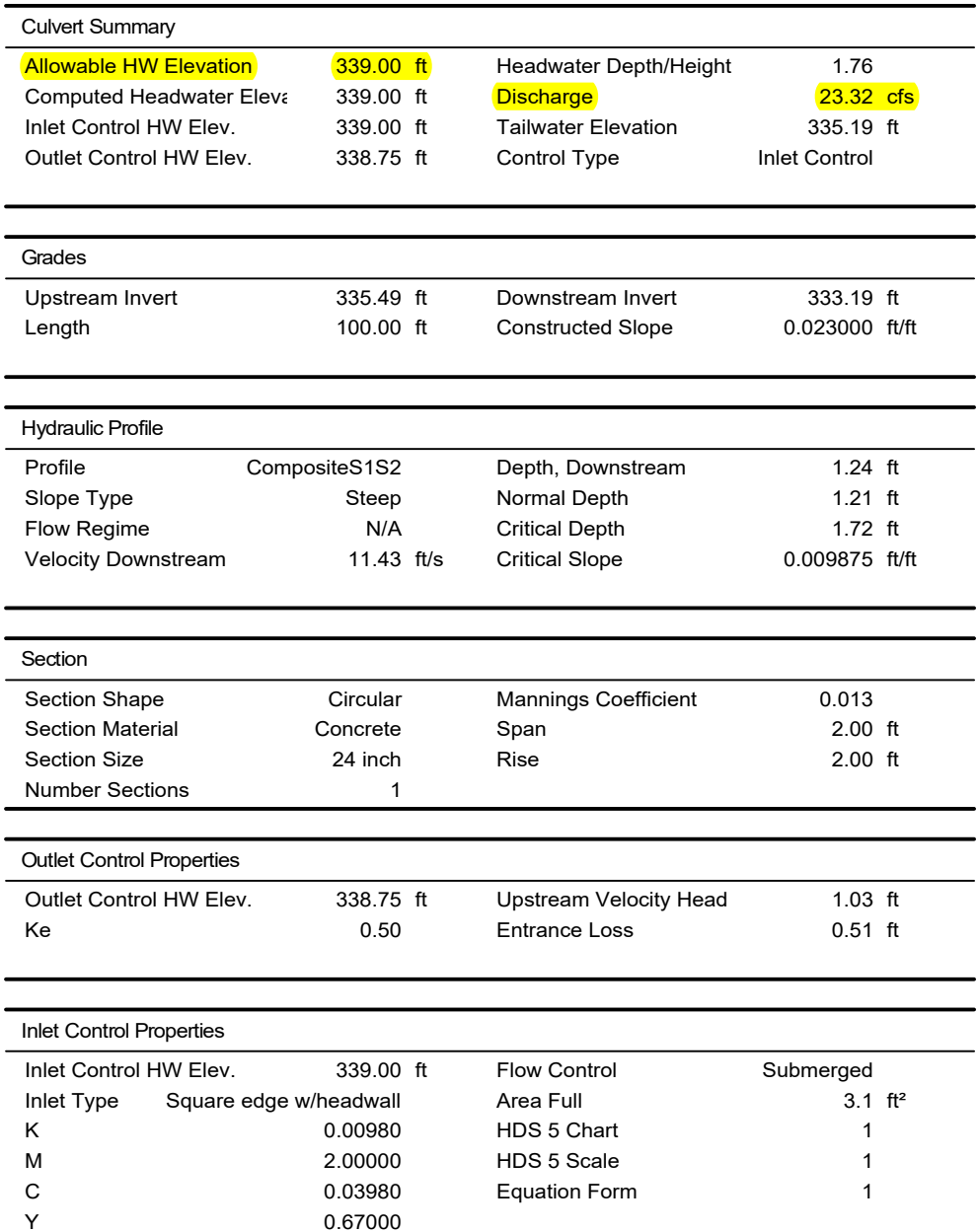

### **Culvert Calculator Report (P) 36" Driveway Crossing 10-Year**

Solve For: Headwater Elevation

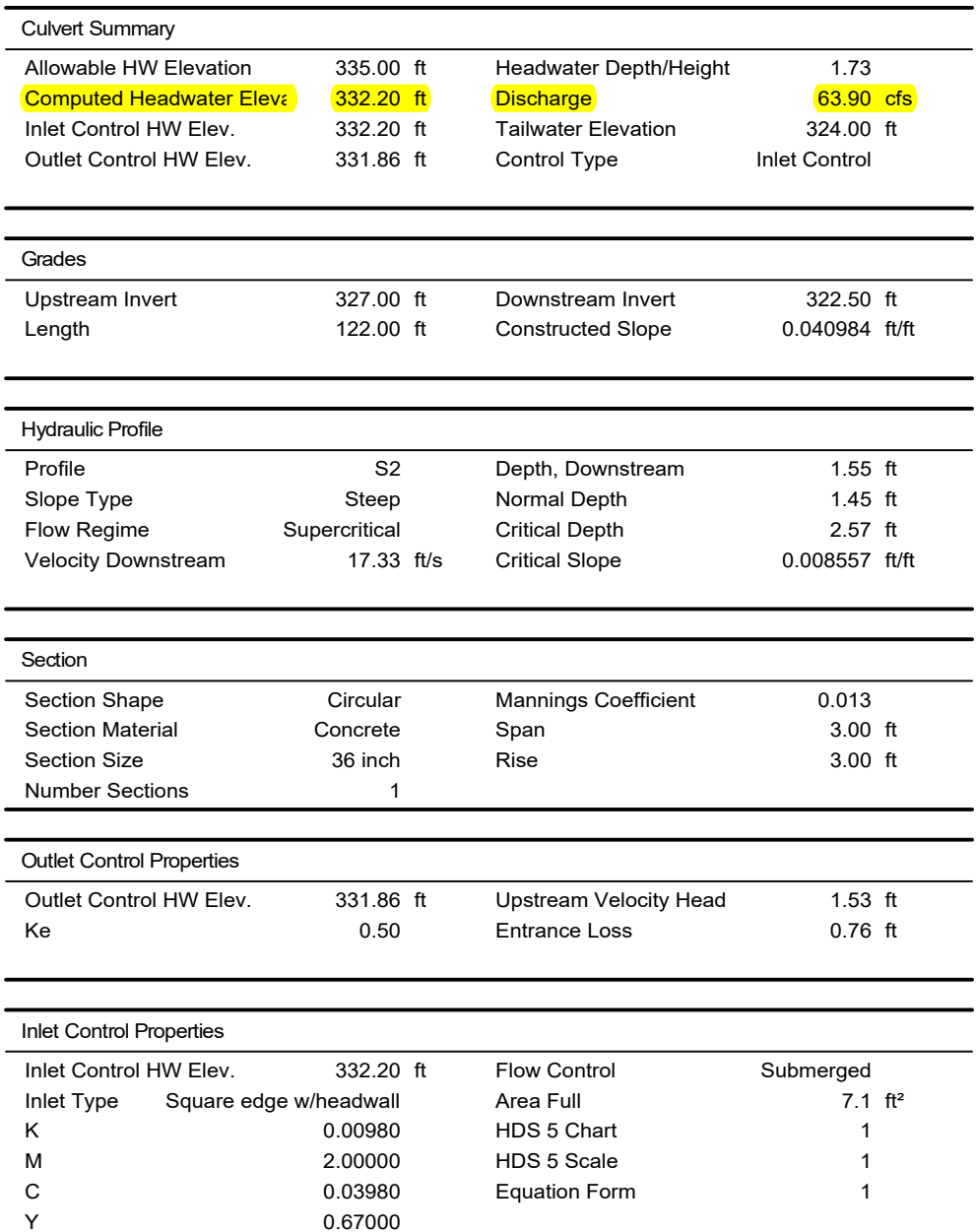

### **Culvert Calculator Report (P) 36" Driveway Crossing 100-Year**

Solve For: Discharge

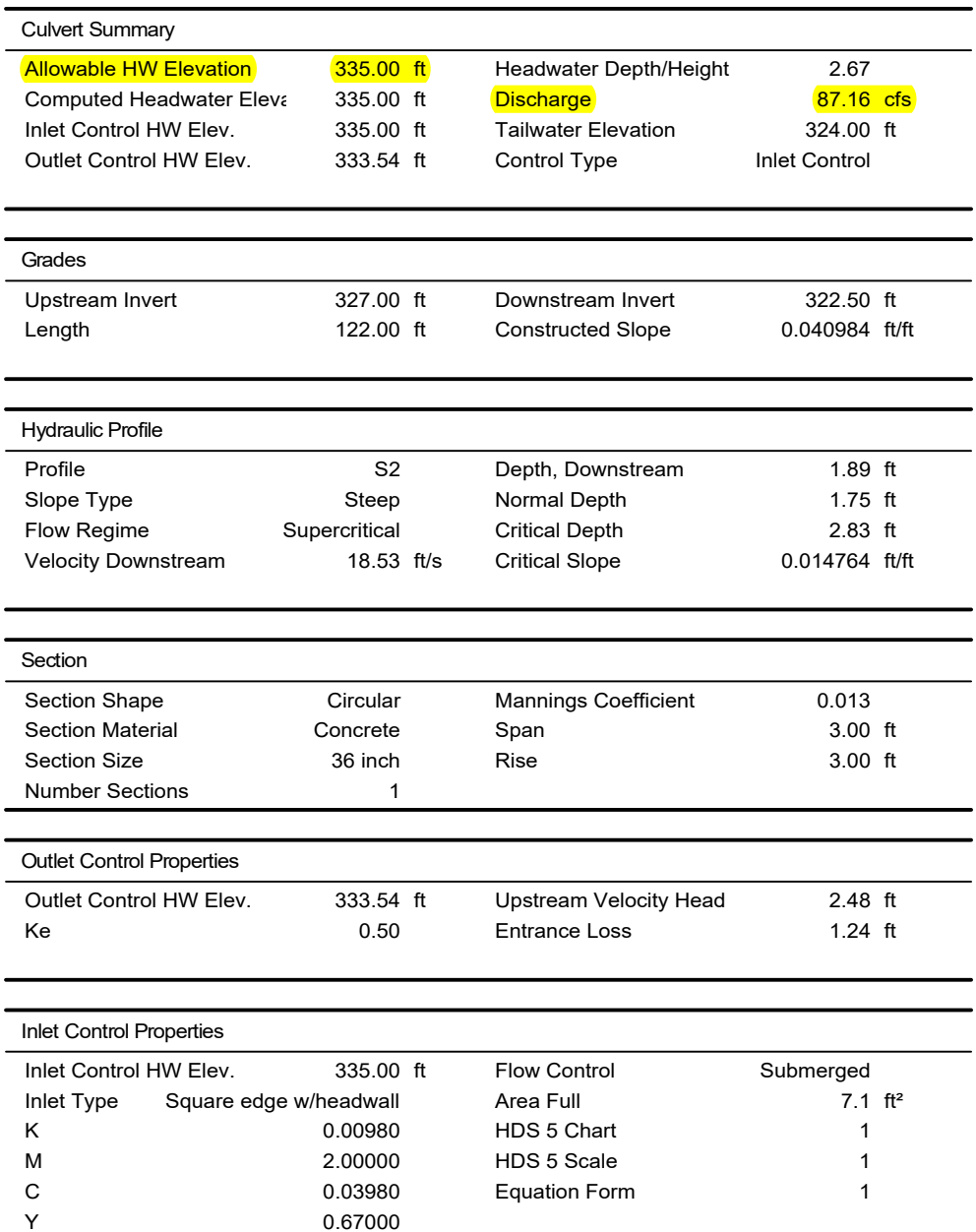

### A PPENDIX D - STORM WATER QUALITY

Drainage Management Area Map

LID Worksheets

# DRAINAGE MANAGEMENT AREA MAP APARTMENTS

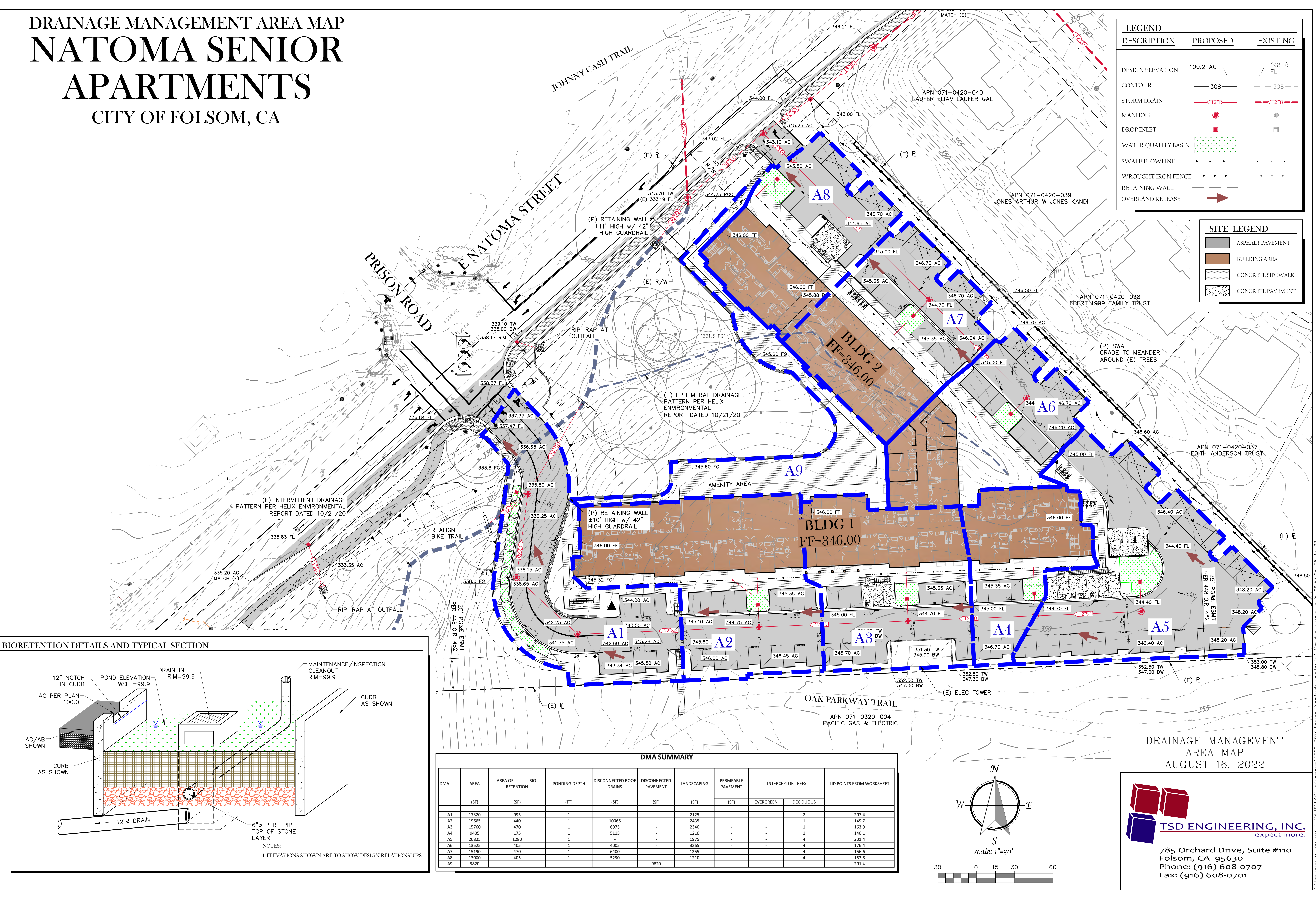

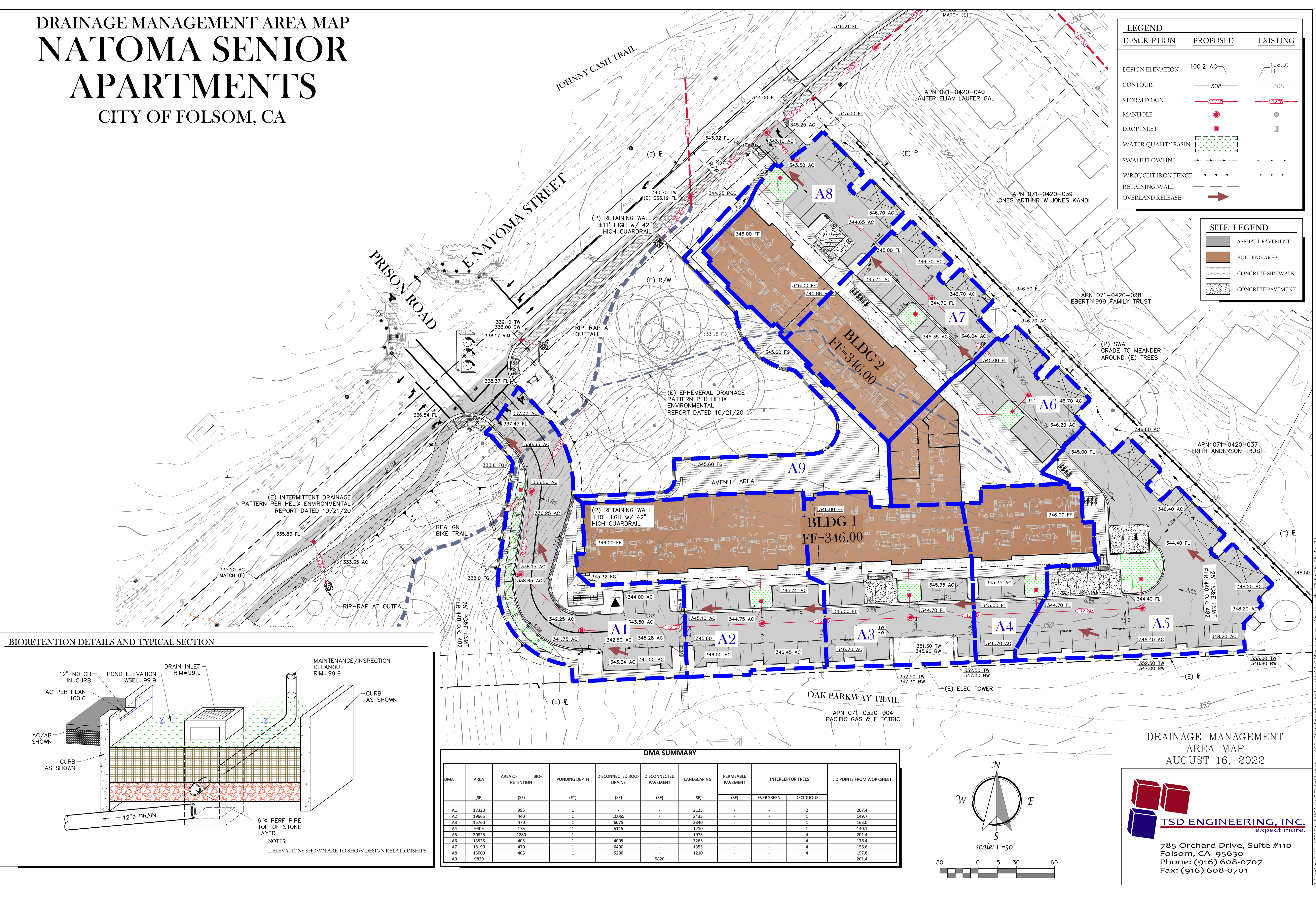

![](_page_25_Picture_338.jpeg)

![](_page_25_Picture_1.jpeg)

![](_page_25_Picture_2.jpeg)

![](_page_25_Picture_339.jpeg)

![](_page_26_Picture_281.jpeg)

![](_page_27_Picture_306.jpeg)

Obtain AAT from Step 3 AAT Sacramento i = 0.18 in/hr 0.01 **Flow = 0.95 \* i \* A<sub>AT</sub> cfs and the compact of**  $\overline{a}$  $\overline{0.95}$ c  $\overline{0.00}$  cfs

Use  $C = 0.95$ 

![](_page_27_Picture_307.jpeg)

![](_page_27_Picture_308.jpeg)

![](_page_28_Picture_382.jpeg)

![](_page_28_Picture_1.jpeg)

![](_page_28_Picture_2.jpeg)

![](_page_28_Picture_383.jpeg)

![](_page_29_Picture_280.jpeg)

![](_page_30_Picture_310.jpeg)

![](_page_30_Picture_311.jpeg)

**Flow = 0.95 \* i \* A<sub>AT</sub>** 

![](_page_30_Picture_312.jpeg)

 $\overline{0.00}$  cfs

Folsom i = 0.20 in/hr

![](_page_31_Picture_368.jpeg)

![](_page_31_Picture_1.jpeg)

![](_page_31_Picture_2.jpeg)

![](_page_31_Picture_369.jpeg)

![](_page_32_Picture_280.jpeg)

![](_page_33_Picture_308.jpeg)

![](_page_33_Picture_309.jpeg)

**Flow = 0.95 \* i \* A<sub>AT</sub>** 

![](_page_33_Picture_310.jpeg)

 $\overline{0.00}$  cfs

Folsom i = 0.20 in/hr

![](_page_34_Picture_337.jpeg)

![](_page_34_Picture_1.jpeg)

![](_page_34_Picture_2.jpeg)

![](_page_34_Picture_338.jpeg)

![](_page_35_Picture_280.jpeg)

![](_page_36_Picture_302.jpeg)

**Flow = 0.95 \* i \* A<sub>AT</sub> compared to the set of the set of the set of the set of the set of the set of the set of the set of the set of the set of the set of the set of the set of the set of the set of the set of the set** 

![](_page_36_Picture_303.jpeg)

 $0.00$  cfs

![](_page_37_Picture_382.jpeg)

![](_page_37_Picture_1.jpeg)

![](_page_37_Picture_2.jpeg)

![](_page_37_Picture_383.jpeg)

![](_page_38_Picture_280.jpeg)

![](_page_39_Picture_295.jpeg)

![](_page_39_Picture_296.jpeg)

![](_page_39_Picture_297.jpeg)

![](_page_40_Picture_334.jpeg)

![](_page_40_Picture_1.jpeg)

![](_page_40_Picture_2.jpeg)

![](_page_40_Picture_335.jpeg)

![](_page_41_Picture_280.jpeg)

![](_page_42_Picture_305.jpeg)

![](_page_42_Picture_306.jpeg)

 $\overline{0.00}$  cfs

**Flow = 0.95 \* i \* A<sub>AT</sub> cfs = 0.95 \* i \* A<sub>AT</sub>** 

![](_page_43_Picture_382.jpeg)

![](_page_43_Picture_1.jpeg)

![](_page_43_Picture_2.jpeg)

![](_page_43_Picture_383.jpeg)

![](_page_44_Picture_280.jpeg)

![](_page_45_Picture_308.jpeg)

![](_page_45_Picture_309.jpeg)

**Flow = 0.95 \* i \* A<sub>AT</sub> cfs = 0.95 \* i \* A<sub>AT</sub>** 

![](_page_45_Picture_310.jpeg)

 $\overline{0.00}$  cfs

Folsom i = 0.20 in/hr

![](_page_46_Picture_336.jpeg)

![](_page_46_Picture_1.jpeg)

![](_page_46_Picture_2.jpeg)

![](_page_46_Picture_337.jpeg)

![](_page_47_Picture_280.jpeg)

![](_page_48_Picture_309.jpeg)

![](_page_48_Picture_310.jpeg)

 $Flow = 0.95 * i * A_{AT}$ 

![](_page_48_Picture_311.jpeg)

 $\overline{0.00}$  cfs

Folsom i = 0.20 in/hr

![](_page_49_Picture_380.jpeg)

![](_page_49_Figure_1.jpeg)

![](_page_49_Picture_2.jpeg)

![](_page_49_Picture_381.jpeg)

![](_page_50_Picture_280.jpeg)

![](_page_51_Picture_305.jpeg)

![](_page_51_Picture_306.jpeg)

![](_page_51_Picture_307.jpeg)